# **Aula 08: 26/03/2019**

## **Tópico**

• ST em skip list

#### **Leitura**

[Tabelas de símbolos \(PF\),](https://www.ime.usp.br/~pf/estruturas-de-dados/aulas/st.html) [Elementary Symbol Tables \(S&W\),](http://algs4.cs.princeton.edu/31elementary/) [slides \(S&W\)](http://www.cs.princeton.edu/courses/archive/spring17/cos226/lectures/31ElementarySymbolTables+32BinarySearchTrees.pdf)

### **Vídeo**

[Elementary Symbol Table, S&W](https://youtu.be/g8DejJF9THI?list=PL5iJcUfx7xTfX-tompSrd0lCfkc1vyStO)

## **Tabela de Símbolos**

Uma **tabela de símbolos** (= *symbol table*) é um ADT que consiste em um conjunto de itens, sendo cada item um par (chave, valor ou key-value), munido de duas operações fundamentais:

- put(), que insere um novo item no conjunto, e
- get(), que busca o valor associado a uma dada chave.

Convenções sobre TSs:

- não há chaves repetidas (as chaves são duas a duas distintas),
- null nunca é usado como chave,
- null nunca é usado como valor associado a uma chave.

#### **API**

public class ST<Key,Value>

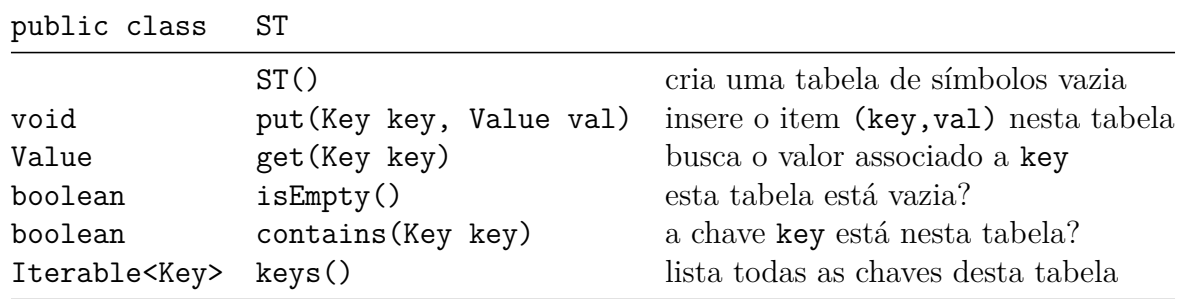

#### **Como estimar o desempenho de uma implementação de TS?**

Durante a execução de get(k) ou put(k,v), uma chave da TS é tocada quando comparada com k. O consumo de tempo é proporcional ao *número de chaves tocadas*

```
Skip list
```

```
public class SkipListST {
    private static final int MAXLEVELS = 31; // we have at most 31 linked lists.
    private int lgN; // number of actual levels, the levels are 0,1,...,lgN-1, lgN <= 31
    private Node first;
    private int n = 0; // number of (key,value) pairs in the table
    private class Node {
        private String key;
        private Integer val;
        private Node[] next;
       public Node(int levels) {
            this(null, null, levels);
        }
       public Node(String key, Integer val, int levels) {
            this.key = key;
            this.val = val;
            this.next = new Node[levels];
        }
    }
    public SkipListST() {
        first = new Node(MAXLEVELS);
        last = null;
    }
    public boolean contains(String key) {
        return getNode(key) != null;
    }
    public int size() {
        return n;
    }
    public boolean isEmpty() {
        return n == 0;
    }
    public Integer get(String key) {
        Node q = getNode(key);if (q != null) return q.val;
        return null;
    }
    public void put(String key, Integer val) {
        if (val == null) {
```

```
delete(key);
        return;
    }
    Node[] stop = new Node[MAXLEVELS];
    Node p = first;for (int k = lgN-1; k \ge 0; k--) {
        p = rank(key, p, k);Node q = p.next[k];
        if (q != null && q.key.equals(key)) {
            q.val = val;return;
        }
        stop[k] = p; // record the stop
    }
    // key is not in the ST, pair (key, val) must be inserted int the ST
    // create a new node
    int levels = randLevel();
    Node newNode = new Node(key, val, levels);
    // update the number o levels
    if (levels == lgN+1) {
        first.next[lgN] = newNode;
        lgN++;
        levels--;
    }
    // insert the new node into 0,1,...,levels-1 linked lists
    for (int k = \text{levels-1}; k \ge 0; k--) {
        Node temp = stop[k] .next[k];
        stop[k].next[k] = newNode;
        newNode.next[k] = temp;}
   n++;/** Remove key ( and the corresponding value) from this symbol table.
 * If key is not in the table, do nothing.
 */
public void delete(String key) {
    Node[] stop = new Node[MAXLEVELS];
   Node p = first;for (int k = 1gN-1; k \ge 0; k--) {
        p = rank(key, p, k);stop[k] = p; // record the stop
    }
```
}

```
// q points to a node that possibly contains ley
    Node q = stop[0] .next[0];// key is not in the ST
    if (q == null || q.key.equals(key)) return;
    // key is in the ST
    int levels = q.next.length;
    // delete q from the linked lists 0, 1, 2, ..., levels-1;
    for (int k = 0; k < level s; k++)stop[k] .next[k] = q.next[k];// delete q from the linked lists 0, 1, 2, ..., levels-1;
    for (int k = \lg N - 1; k \ge 0 && first.next[k] == null; k - 0 lgN--;
    // update last
    if (stop[0].next[0] == null) last = stop[0];n--;
}
/**
 * Returns uniformly at random an integer in 1,2,..., MAXLEVELS
 */
private int randLevel() {
    int level = 0;
    int r = \text{StdRandom.uniform}((1 \leq (\text{MAXLEVELS-1})));
    while ((r & 1) == 1) {
        if (level == lgN) {
            if (lgN == MAXLEVELS) return MAXLEVELS;
            else return lgN + 1;
        }
        level++;
        r >>= 1;
    }
   return level+1;
}
private Node rank(String key, Node start, int k) {
    Node p = start;Node q = p.next[k];
    while (q := null \& q \cdot key \cdot compareTo(key) < 0)p = q;q = q.next[k];}
    return p;
}
```
## **Análise**

**Fato.** O número esperado de níveis de uma *skip list* com *n* itens é no máximo lg *n* + 2.

**Fato.** O número esperado de nós em uma *skip list* com *n* itens é  $2n + O(\lg n)$ .

**Fato.** O comprimento esperado de um caminho de busca em uma *skip list* com *n* itens é  $2 \lg n + O(1)$ .

**Fato**. Seja *T* o número de vezes que uma moeda é jogada até obtermos coroa. *E*[*T*] = 2.

Rascunho de prova. Considere a variável aleatória indicadora *I<sup>i</sup>* tal que

- $I_i = 0$  se a moeda é jogada  *vezes*
- $I_i = 1$  se a moeda é jogada  $\geq i$  vezes

Temos que  $T = I_1 + I_2 + I_3 + \cdots$  e  $E[I_i] = Pr[I_i] = 1/2^{i-1}$ . Logo

$$
E[T] = E[\sum_{i=1}^{\infty} I_i] = \sum_{i=1}^{\infty} E[I_i] = 1 + 1/2 + 1/4 + \dots < 2.
$$

A probabilidade de um nó ter next.length maior ou igual a *i* é a probabilidade de obtermos *i* − 1 caras nas primeiras jogadas da moeda que é 1*/*2 *i*−1 .

Seja h o maior valor tal que em uma *skip list* com n itens a lista first.next[h] tem algum item (!= null). Temos que  $Pr[h \ge i] \le n/2^{i-1}$ . De fato,

 $Pr[h \geq i] = Pr[$ algum nó p está na lista i]  $\leq \sum_{p} Pr[p$  está na lista i]  $\leq n/2^{i-1}$ 

Logo,

 $Pr[h \ge c \lg n] \le n/2^{c \lg n - 1} < n/2^{c \lg n} = n/n^c = 1/n^{c-1}$ 

Em palavras, h é *O*(lg *n*) com alta probabilidade. Se *n* = 1000 e *c* = 3 então a probabilidade do número de níveis ser maior que 3 lg 1000 *<* 30 é menor que 1 em um milhão.

#### **Resultados experimentais**

```
BinarySeachST> java Driver ../data/les-miserables.txt
Criando a ST com as palavras do arquivo '../data/les-miserables.txt' ...
ST criada em 1.532 segundos
ST contém 26764 itens
LinkedListST> java Driver ../data/les-miserables.txt
Criando a ST com as palavras do arquivo '../data/les-miserables.txt' ...
ST criada em 147.1 segundos
ST contém 26764 itens
SequencialListST> java Driver ../data/les-miserables.txt
Criando a ST com as palavras do arquivo '../data/les-miserables.txt' ...
ST criada em 115.227 segundos
ST contém 26764 itens
```

```
SkipListST> java Driver ../data/les-miserables.txt
Criando a ST com as palavras do arquivo '../data/les-miserables.txt' ...
ST criada em 1.09 segundos
ST contém 26764 itens
Início da consulta interativa. Tecle ctrl+D encerrar
>>>
```